PRODUKTDATENBLATT

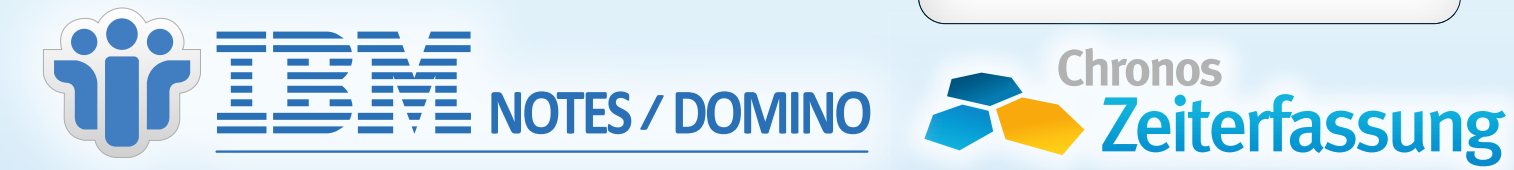

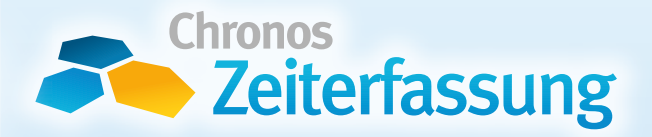

# **Flexible Zeiterfassung**

für Lotus Notes Client, Webbrowser, Smartphone oder Terminal

# **Funktionen**

- ► Abwesenheitskalender
- ► Anbindung Lohnbuchhaltung und SAP
- ► Arbeitszeit-, Überstunden- und Gleitzeitmodelle
- ► Buchung von Fehlzeiten
- ► Erfassung von Projektzeiten
- ► Excel Export
- $\blacktriangleright$  Freigabeworkflow
- ► Monats- und Jahresübersicht
- ► Reisekostenabrechnung
- ► Sprachen: DE, EN, IT, FR
- ► Überwachung unvollständiger Arbeitszeitbuchungen
- ► Urlaubs-, Gleitzeit-, Dienstreiseanträge

# **Grundlegende Arbeitserleichterung**

Die Chronos Zeiterfassung erleichtert Unternehmen jeder Größe die Erfassung von Arbeits- und

Projektzeiten erheblich, steuert das Freigeben von Antragsdokumenten und übernimmt das Fortschreiben von Gleitzeit- und Urlaubskonten und vieles mehr. Lotus Notes Client, Web Browser oder Terminals können hierzu verwendet werden.

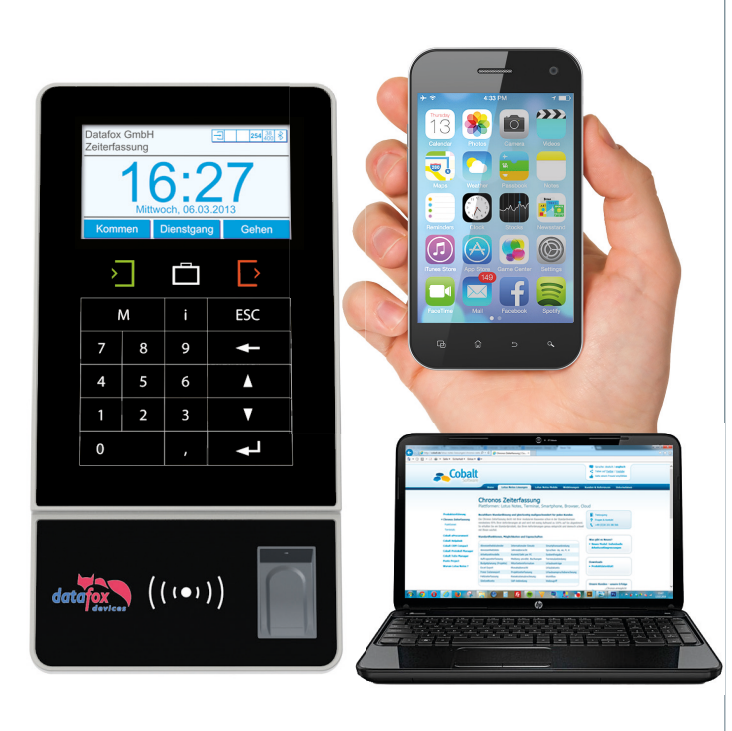

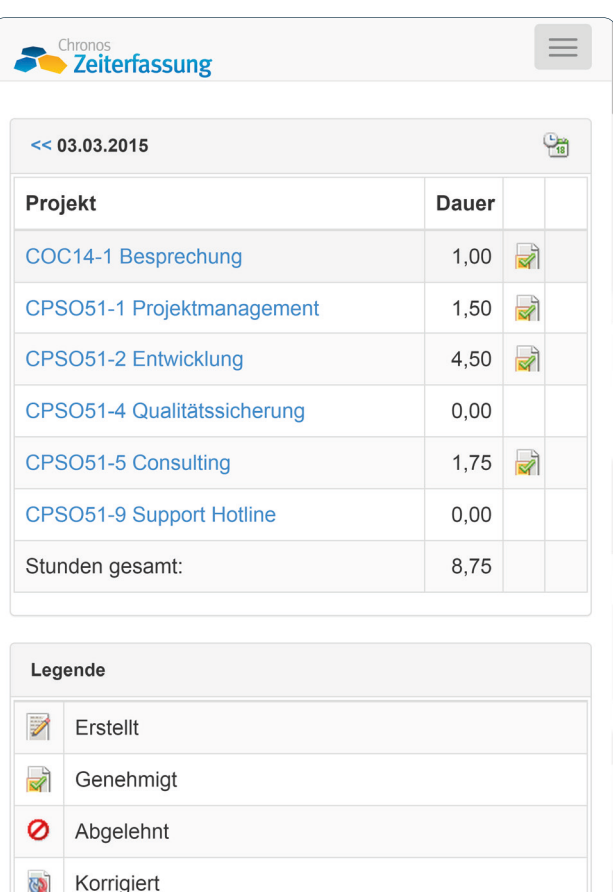

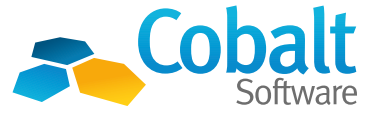

# **Überblick für Mitarbeiter und Vorgesetzte**

In Chronos werden Ihren Mitarbeitern übersichtlich der aktuelle Gleitzeitsaldo, der Resturlaub und alle unvollständigen Zeitnachweise angezeigt. Teamleiter und Vorgesetzte sehen jederzeit alle Dokumente und Zeitkonten ihrer Teammitglieder sowie Anträge, die durch sie freizugeben sind.

## **Entlastung der Personalabteilung**

Monats- und Jahresübersichten können Ihre Anwender selbst erstellen, wenn Sie dies erlauben möchten. Beliebig viele Arbeitszeit- und Überstundenmodelle sorgen für maximale Flexibilität und Arbeitserleichterung in der Personalabteilung. So wird unter anderem der tatsächliche Urlaubsanspruch bei variierenden Arbeitszeitmodellen stets automatisch berechnet. Auch Monatsabschlüsse erfolgen automatisiert. Die Erfassung von Fehlzeiten oder Ausgleichsbuchungen erledigen Sie mit wenigen Handgriffen.

### **Reisekosten**

Die für die Abrechnung von Reisekosten notwendigen Informationen können auf Knopfdruck aus der Chronos Zeiterfassung übernommen und anfallende Verpflegungsmehraufwendungen / Diäten ohne Doppelerfassung und Medienbruch abgerechnet werden.

# **Projektzeiten**

Insofern gewünscht, können Arbeitszeiten mit einer leistungsfähigen Projektzeiterfassung auf Projekte gebucht werden. Unterstützt werden ferner Phasen / Gewerke, Teilaufgaben, Budgetierung, Projektzeitvorlagen und der Excel Export.

# **Erinnerungsfunktionen**

Erinnerungsfunktionen machen auf fehlende oder unvollständige Arbeits- und Projektzeiten aufmerksam. Fehlende Arbeitszeiten können bspw. mit Gleitzeit - 8h automatisch generiert werden. So werden Ihre Mitarbeiter wirkungsvoll ermahnt, fehlende Zeiten schnellstmöglich nachzutragen.

# **Zeitkontenübersicht**

Ihre Personalabteilung hat alle Zeitkonten ohne Zusatzarbeiten stets im Blick.

## **Plattformen**

Lotus Notes Client, Web Browser, Tablet, Smartphone, Terminal.

# **Chronos Fakten**

- ► Erstinstallation 1999
- ► Über 1.000 Personentage Entwicklungsarbeit
- ► 20 Grundmodule und über 100 per Konfiguration zuschaltbare Funktionsbausteine